## Chiyoda City Early Warning/Advisory (Disaster Prevention Email Service)

Disaster Prevention Emails will be sent out whenever following warnings are issued. With your personal computer, smartphone and cellular phone, you can receive Early Warning/Advisory and Safety Information which is helpful.

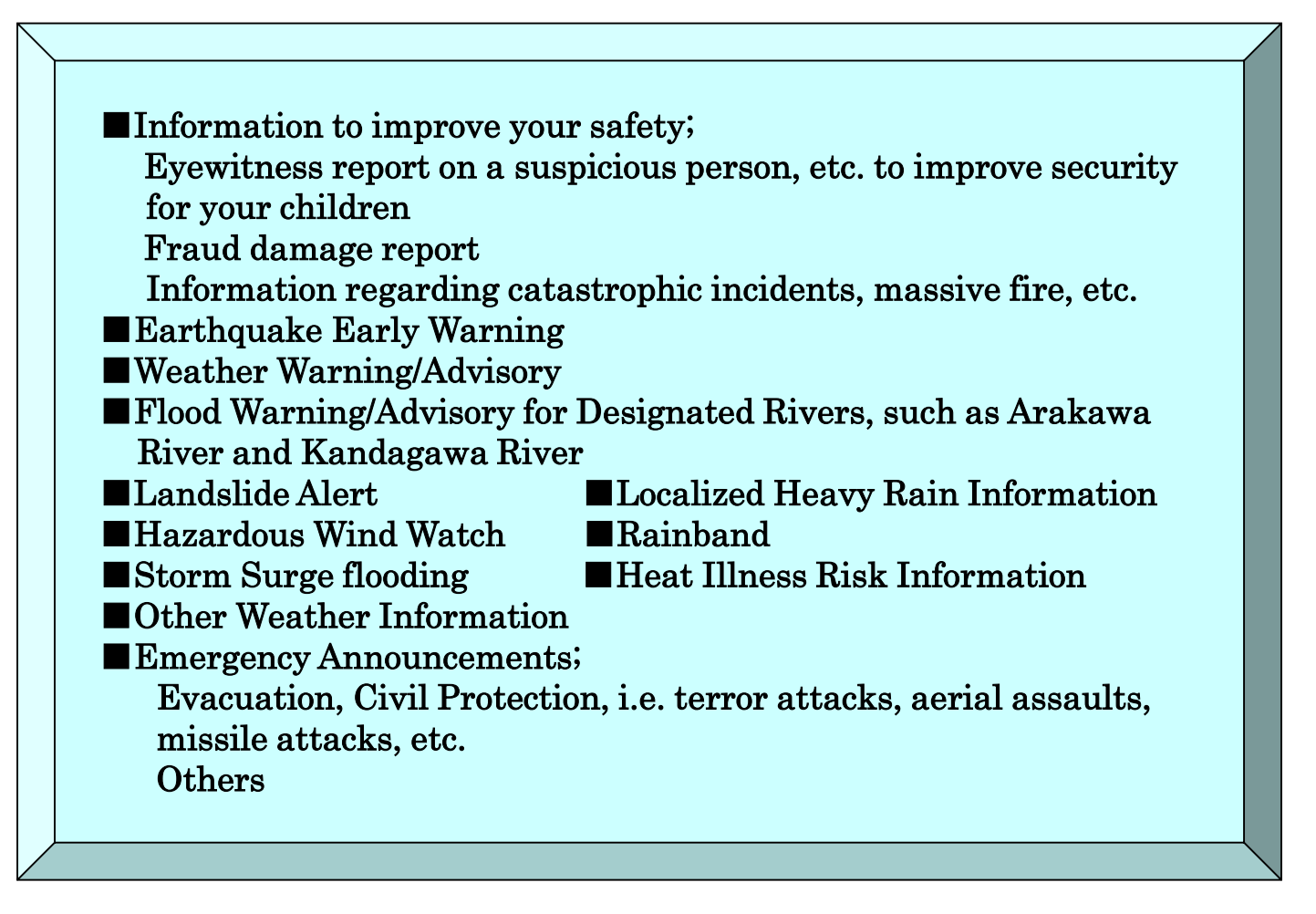

◎Fees; Free of charge

Both subscription and use of service are free

(Users shall prepare the electric devices such as smartphones necessary for registration and use your own expense, browsing the website and sending/receiving emails, as communication charges)

◎How to register for Disaster Prevention Email Service Details are written on the back

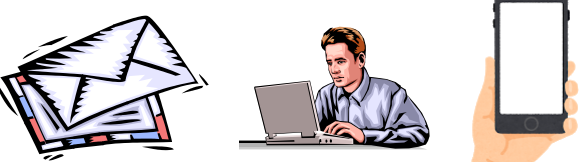

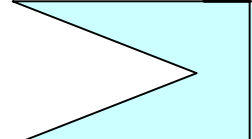

Chiyoda City Policy Management Department Disaster and Crisis Management Division MAIL;saigaitaisaku@city.chiyoda.lg.jp

## Chiyoda City Early Warning/Advisory (Disaster Prevention Email Service) Registration Procedure

## **Before you register for the service, please**

- read the Terms and Contents (the terms of service) to confirm and agree to the contents.
- make sure that you can receive emails from the same source with the same domain such as bousai.city.chiyoda.lg.jp and anzen- [anshin@bousai.city.chiyoda.lg.jp](mailto:anzen-anshin@bousai.city.chiyoda.lg.jp)
- check your computer usage setting in order to receive emails with URLs

## Languages:

If you wish to display its content in a language other than Japanese, please select your preferred language in the Language Section Field at the top of the screen.

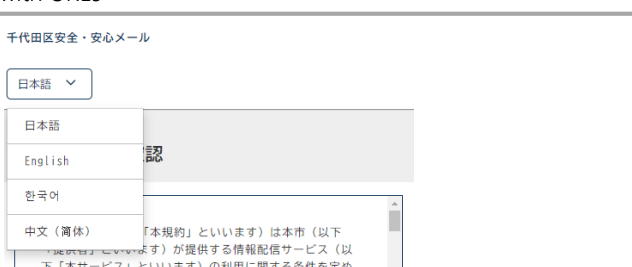

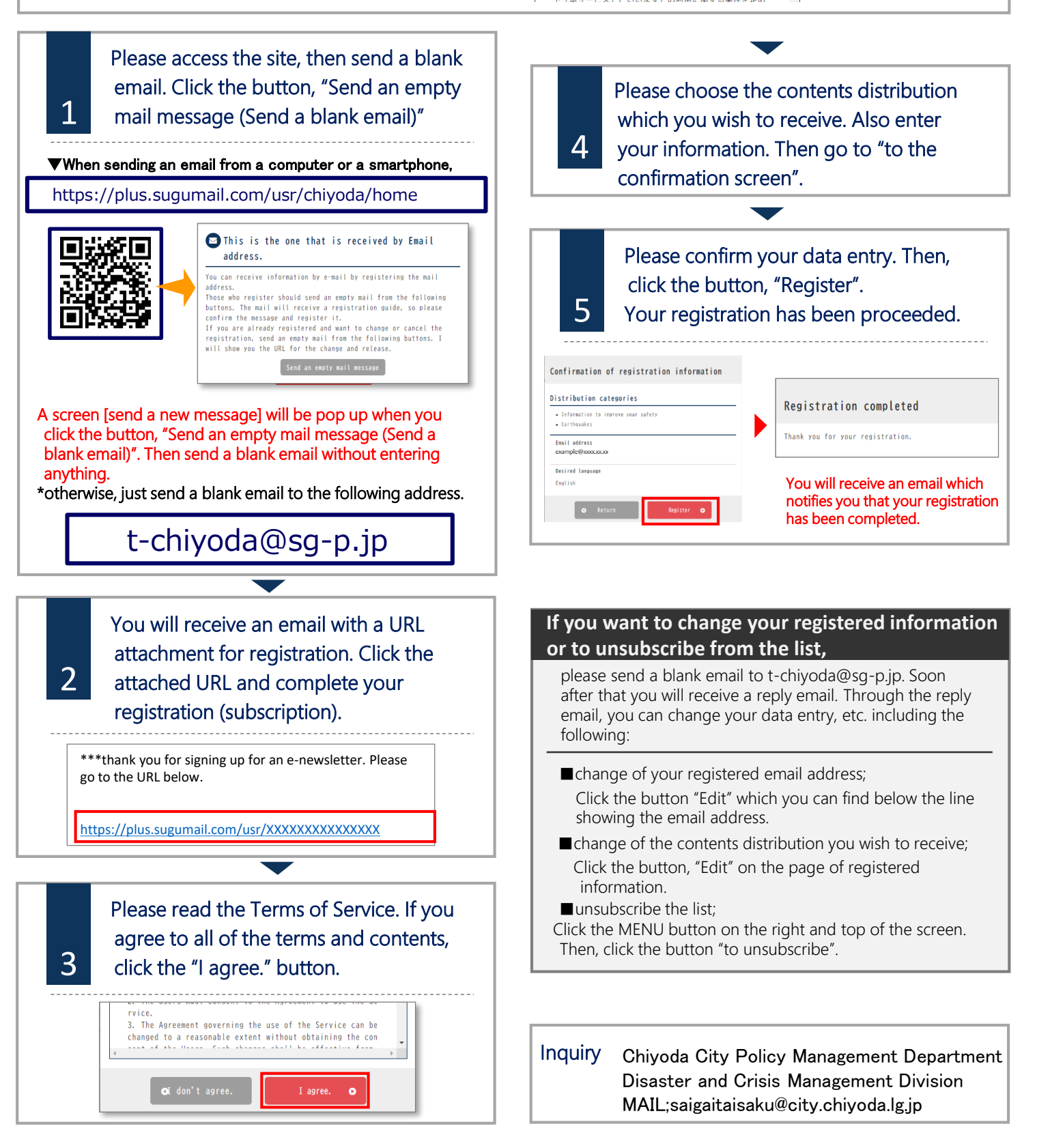